CPTM investe R\$ 83 mi

*Foram reconstruídas e passaram a funcionar em operação comercial, das 4 horas à meia-noite, as estações Amador Bueno e Santa Rita*

projetos básico e executivo dessas passarelas estão em fase de elaboração. Para garantir a segurança de motoristas, há três passagens em nível com cancelas automáticas para a travessia dos veículos.

**Outra reforma** – A próxima obra de revitalização desse ramal é a reconstrução da Estação Ambuitá. O local para a nova estação já foi definido, em conjunto com a Prefeitura de Itapevi. O projeto funcional foi finalizado e os projetos básico e executivo estão em fase de elaboração. Para que o trecho volte a ter as cinco estações originais (Itapevi, Amador Bueno, Santa Rita, Ambuitá e Cimenrita), será necessário reconstruir a Estação Cimenrita.

Enquanto a Estação Ambuitá não estiver pronta, os passageiros continuarão a circular pela linha de ônibus I27, que atende ao trecho e será mantida após o restabelecimento do serviço ferroviário, em horá-

rio comercial. Nas duas estações reconstruídas, os passageiros da CPTM também podem acessar outras linhas de ônibus do município de Itapevi. A tarifa de R\$ 3 será cobrada na Estação Itapevi, que dá acesso ao sistema metroferroviário.

Com a reintegração dos 6,3 quilômetros desse trecho à malha férrea, a CPTM volta a ter 261,3 quilômetros de trilhos. O trecho entre Júlio Prestes e Itapevi (de 35,5 quilômetros) é operado por 36 trens novos. Todos são silenciosos, têm ar-condicionado e motor mais potente. O tempo estimado para percorrer esse trecho é de 53 minutos. No horário de pico, a cada quatro minutos passa um trem em um dos dois sentidos para transportar até 502 mil passageiros por dia. Esse número recorde de passageiros foi registrado em novembro de 2013.

**Claudeci Martins** Imprensa Oficial – Conteúdo Editorial

na Linha 8-Diamante xtensão da Linha 8-Diamante da CPTM (Júlio Prestes-Itapevi-Amador Bueno), as estações Amador  $\overline{\mathcal{G}}$ Bueno e Santa Rita foram reconstruídas e passaram a funcionar em operação comercial, das 4 horas à meia- -noite, desde a inauguração, no dia 23 de abril. Até então, o trecho entre Itapevi e Amador Bueno estava com trens circulando em operação assistida (das 10 às 16 horas). Com a reforma, as estações passaram a dispor de sanitários públicos e a oferecer acessibilidade para pessoas com mobilidade reduzida. **E** DIOGO MOREIRA

Nesse prolongamento, de 6,3 quilômetros, houve a recuperação da via permanente (com padronização da bitola), troca de sinalização e da rede (aérea) de energia para melhorar a circulação dos trens. De Itapevi a Amador Bueno, trafegarão trens da série 5000, compostos por quatro carros cada um, para atender a uma demanda estimada de 3,5 mil usuários por dia útil. No total, a CPTM, empresa vinculada à Secretaria Estadual de Transportes Metropolitanos, investiu R\$ 83,5 milhões.

Atualmente, a travessia da via férrea por pedestres oferece três passagens assistidas, com acompanhamento de empregados da CPTM. No futuro, esse esquema será substituído por passarelas; os

Vestibulando da rede estadual de ensino pode se preparar para os processos seletivos de inverno da Unesp e Univesp e para provas do fim do ano no Cursinho Pré-Universitário *on-line* oferecido pela Secretaria Estadual da Educação. Aqueles que estiverem matriculados na Educação de Jovens e Adultos (EJA) e também exalunos (entre 2010 e 2013) poderão participar da maratona de estudos virtuais, que ficará disponível 24 horas por dia. A Educação estima haver 1,8 milhão de vestibulandos na rede estadual. Para acessar a plataforma, basta o interessado informar o registro de aluno. Interativo, o conteúdo inclui testes semelhantes às questões e temáticas pedidas nos principais vestibulares (USP, Unicamp e Unesp) aplicados nos últimos dez anos. A pasta da Educação oferece, no mesmo sistema, simulado preparatório para o Exame Nacional do Ensino Médio (Enem). Além de aprender, o aluno passa pela experiência do processo seletivo (controle do tempo e emocional, técnica de resolução de provas). Desenvolvida pela Escola Virtual de Programas Educacionais (Evesp), o curso dispõe de orientação simultânea (sobre os erros e acertos das perguntas), indicação de conteúdo e material de referência MILTON MICHIDA

(para aprofundar os assuntos). Os conteúdos podem ser levados para a sala de aula e discutidos com os professores.

A primeira fase do vestibular da Unesp ocorrerá no dia 25. São oferecidas 420 vagas para os cursos de agronomia, zootecnia e para engenharia ambiental, civil, de controle e automação, de produção, elétrica e mecâni-

ca. A Universidade Virtual do Estado de São **Imprensa Oficial – Conteúdo Editorial**

Paulo (Univesp) está com inscrições abertas até amanhã (16) para os cursos de licenciatura (química, física, biologia e matemática) e engenharia (de produção e de computação). Para se inscrever, basta se cadastrar no *site* da Univesp *(www.univesp.br/vestibular)* ou no *www.centroconcursos.org.br*.

# Educação oferece cursinho on-line

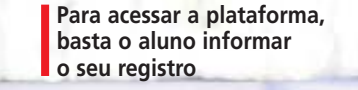

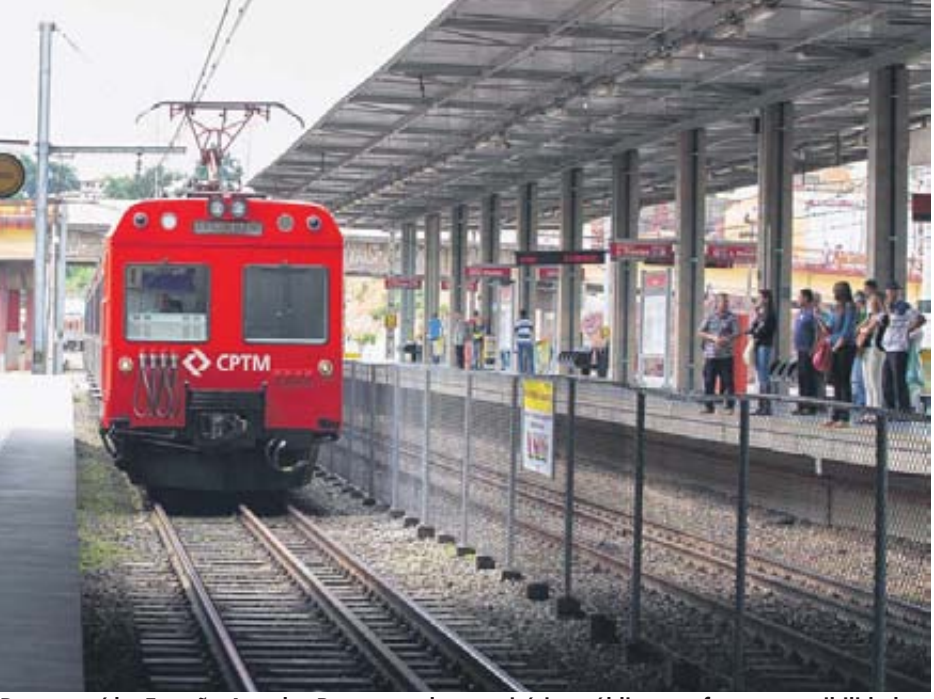

**Reconstruída, Estação Amador Bueno recebeu sanitários públicos e oferece acessibilidade**

### **Professores terão aumento de 7%**

Em julho, os 400 mil professores e servidores da rede estadual de ensino, ativos e aposentados, receberão aumento de 7%. É o quarto reajuste desde 2011. A medida integra a política salarial da Secretaria da Educação, que garante ampliação salarial de 45% para todos os funcionários da rede.

O valor será pago em agosto retroativamente ao mês de julho. Com esse reajuste, um educador que leciona do 6º ao 9º ano do ensino fundamental e o professor do ensino médio, com jornada de 40 horas semanais, e recebe hoje R\$ 2.257,84, terá a remuneração reajustada para R\$ 2.415,89. O valor é 42% superior ao piso nacional, de R\$ 1.697.

Além do reajuste, os professores são beneficiados com as regras de evolução na carreira, que estipulam oito níveis de progressão salarial, com intervalos de três anos e aumentos de 10,5% sobre o salário para os que atingirem metas de avaliação.

# **Mais ônibus escolares no interior paulista**

A região de Presidente Prudente recebeu 82 veículos para transporte escolar como resultado do investimento de R\$ 12,9 milhões do Governo estadual. Os ônibus são novos e adaptados para transportar com conforto e segurança alunos com e sem deficiência.

A ação beneficiará 41 municípios da região. São três modelos diferentes de veículos escolares (15, 23 e 55 lugares), para atender às necessidades de cada município no transporte escolar. Desde dezembro, o Governo de São Paulo entregou mais de 650 veículos para o transporte escolar, com investimento de R\$ 107,4 milhões.

Na semana passada, mais cinco veículos escolares foram entregues a cinco municípios da Região Metropolitana de São Paulo, com investimento total de R\$ 817,5 mil. A oferta dos ônibus escolares está integrada aos programas do Governo para fortalecer o ensino no Estado.

## **Unesp cria Podcast Fala Professor**

O portal da Unesp (Universidade Estadual Paulista) conta com o Podcast Fala Professor, cuja proposta é registrar depoimentos de docentes que

tenham experiências relevantes e diferenciadas. No ar desde o dia 12, a atividade faz parte do Ano da Graduação Inovadora na Unesp. A ideia é disseminar ações prati-

cadas em projetos, como o Núcleo de Ensino e o Programa Institucional de Bolsas de Iniciação à Docência (Pibid), ou ações independentes que repensem as relações entre professores, alunos e o conteúdo didático em sala de aula.

O primeiro depoimento gravado foi com a especialista em Educação Maria do Carmo Kobayashi, da Faculdade de Ciências da Unesp, em Bauru, sobre o Projeto Interdisciplinar: Educação Artística, Educação Física, Pedagogia. Professores interessados em participar, podem se manifestar pelo *e-mail unesp. imprensa@reitoria.unesp.br*.